# **Contrôle 1 : Instructions de base**

# **Corrigé**

### **1. Opérations élémentaires**

Indiquer dans le tableau ci-dessous de quelle instruction/fonction/indication il s'agit :

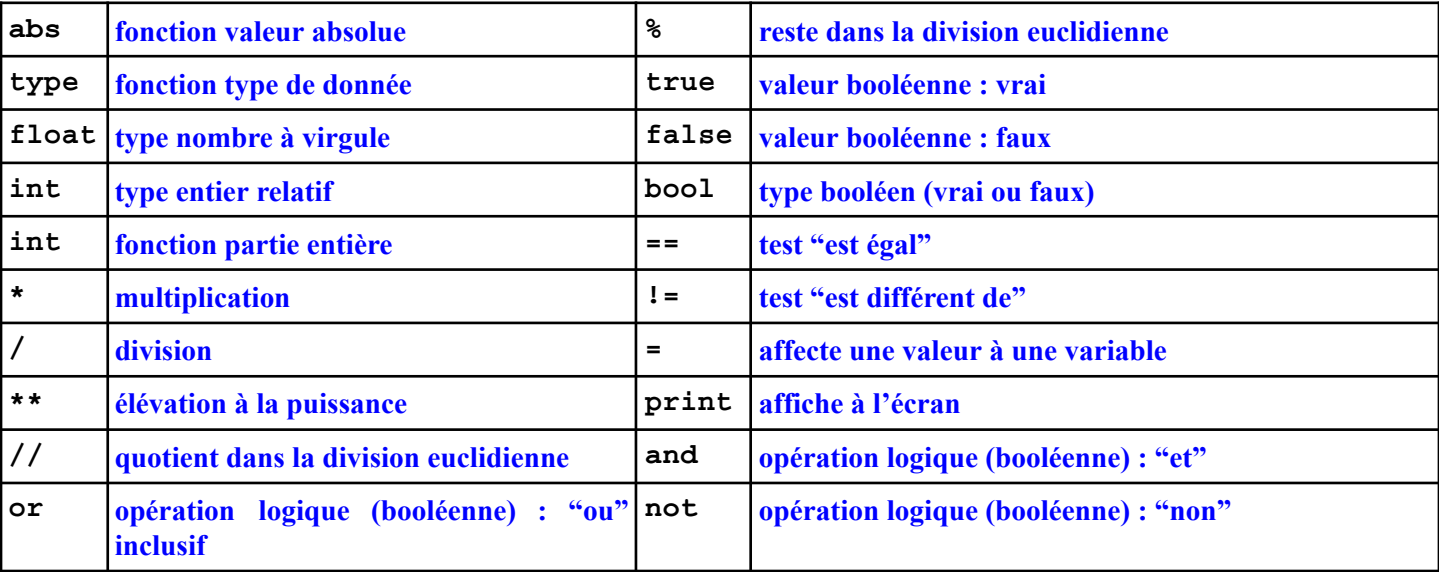

### **2. Chaîne de caractères**

Indiquer dans le tableau ci-dessous de quelle instruction/fonction/indication il s'agit :

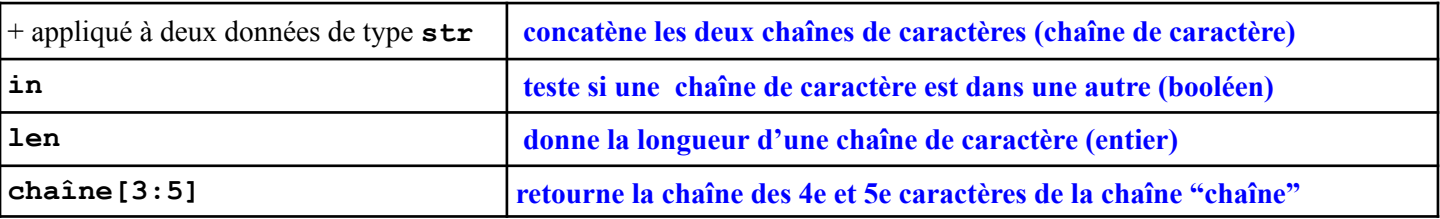

Justifier que l'instruction : **7 + 3 + str(2)** renvoie un message d'erreur. Proposer deux corrections : l'une qui renvoie une chaîne de caractère (à préciser), l'autre qui renvoie un entier (à préciser).

La seconde opération "+" est demandée entre deux types de données incompatibles pour cette opération : un entier **(3) et une chaîne de caractère (str(2) = '2').**

```
Correction 1 : str(7+3) + str(2) renvoie : '102'
Correction 1 : str(7+3+2) renvoie : '12'
Correction 1 : str(7) + str(3) + str(2) renvoie : '732'
Correction 2 : 7 + 3 + 2 renvoie 12
Correction 2 : 7 + 3 + int(str(2)) renvoie 12
Correction 2 : int(str(7+3) + str(2)) renvoie : 102
```
# **3. Fonction**

Écrire une fonction **puissance def puissance(a,b):** qui prend en entrée deux nombres réels et retourne le premier élevé à la puissance du second :

```
return(a**b)
```
*autre possibilité :* **def puissance(a,b): p=(a\*\*b) return(p)**

# **4. Liste**

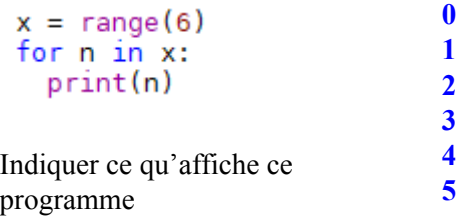

## **5. Instructions conditionnelles**

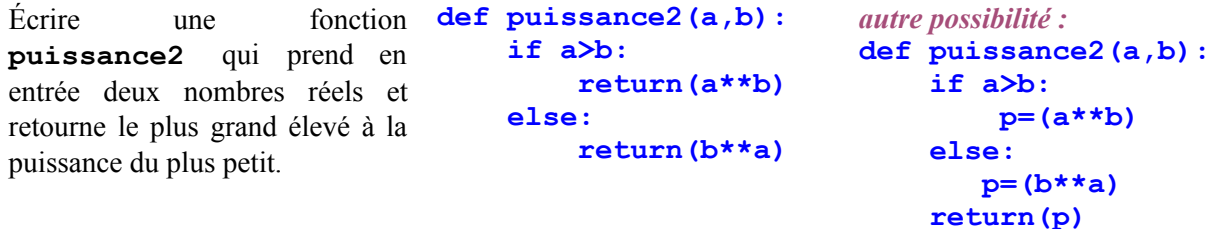

#### **Boucle séquentielle (boucle for)**

Écrire une fonction **puissance3** qui prend en entrée un réel et un entier naturel non nul, et qui élève le premier à la puissance du second mais en utilisant uniquement la fonction mathématique multiplier et une boucle séquentielle. **def puissance3(x,n): p=1 for k in range(n): p=p\*x return(p)**

#### **Boucle conditionnelle (boucle while)**

Écrire une fonction **puissance4** qui prend en entrée un réel et un entier naturel non nul, et qui élève le premier à la puissance du second mais en utilisant uniquement la fonction mathématique multiplier et une boucle conditionnelle. **def puissance4(x,n): p=1 k=0 while k<n: p=p\*x k+=1 return(p)**

Quel serait le code de l'instruction : **i+=1** ? : **i=i+1**